# INTEGER DATA TYPE

# 1.Compare Integer value and output their relation

```
Imports System
```

```
public class MainClass
  Shared Sub Main()
    Dim valueOne As Integer = 10Dim valueTwo As Integer = 20
    Dim valueThree As Integer = 30
    Console.WriteLine("Testing valueOne against valueTwo...")
    If valueOne > valueTwo Then
      Console.WriteLine( _
        "ValueOne: \{0\} larger than ValueTwo: \{1\}", _
         valueOne, valueTwo)
    End If
    Console.WriteLine("Testing valueThree against valueTwo...")
    If valueThree > valueTwo Then
      Console.WriteLine( _
         "ValueThree: \{0\} larger than ValueTwo: \{1\}", _
         valueThree, valueTwo)
    End If
    Console.WriteLine("Testing is valueTwo > 15 (one line)...")
    If valueTwo > 15 Then Console.WriteLine("Yes it is")
```
# End Sub

# End Class

# 2.Integer Initialize and assignment

Imports System

```
public class MainClass
```

```
Shared Public Sub Main(ByVal CmdArgs() As String)
   Dim myInteger \text{As Integer} = 7Console.WriteLine("Initialized, myInteger: {0}", myInteger)
   myInteger = 5
   Console.WriteLine("After assignment, myInteger: {0}", myInteger)
End Sub
```
# End Class

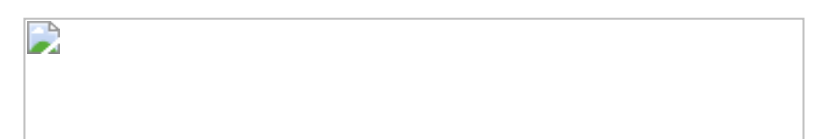

# 3.Integer calculation

Imports System

public class MainClass Shared Sub Main()

> **Dim** i1 **As** Integer  $= 5$ **Dim** i2 As Integer =  $10$ **Dim** i3 As Integer =  $15$ Dim i4 As Integer = 20

Console.WriteLine(i1 + i2) Console.WriteLine(i2 - i3) Console.WriteLine(i4/ i1) Console.WriteLine(i4 \* i2)

End Sub

End Class

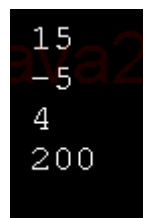

# 4.Define and use Array Integer

Imports System

```
Public Class MainClass
```

```
Shared Sub Main(ByVal args As String())
  Dim squares(10) As Integer
```
For i  $\text{As}$  Integer = 0 To 10 squares(i) =  $i * i$ Next i

```
Dim txt As String = ""
For i \text{As Integer} = 0 To 10
  Console.WriteLine (squares(i).ToString )
Next i
```
#### End Sub

End Class

# 5.And, Or, Xor and Not on Integer

Imports System

#### Public Class MainClass

Shared Sub Main(ByVal args As String()) **Dim**  $\times$  **As** Integer = 5 **Dim** y As Integer =  $7$ Dim andValue As Boolean Dim orValue As Boolean Dim xorValue As Boolean Dim notValue As Boolean andValue =  $x = 3$  And  $y = 7$ orValue =  $x = 3$  Or  $y = 7$ xorValue =  $x = 3$  Xor  $y = 7$ notValue =  $Not x = 3$ Console.WriteLine(" $x = 3$  And  $y = 7$ . {0}", andValue) Console.WriteLine(" $x = 3$  Or  $y = 7$ .  $\{0\}$ ", orValue) Console.WriteLine(" $x = 3$  Xor  $y = 7$ . {0}", xorValue) Console.WriteLine("Not  $x = 3$ .  $\{0\}$ ", notValue) End Sub End Class End Class

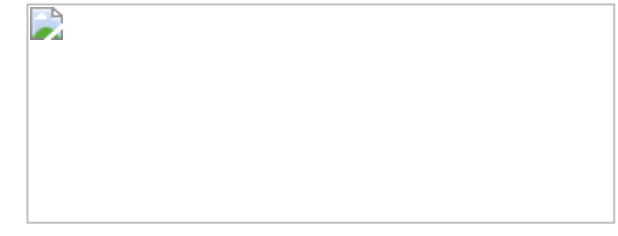

# 6.Integer Value Demo

```
Shared Sub Main(ByVal args As String())
     Dim n As Integer
    n = 16n + = 10.23Console.WriteLine("Addition test..." & n, "Integer Math")
    n = 24n - 2Console.WriteLine("Subtraction test..." & n, "Integer Math")
    n = 6n * = 10Console.WriteLine("Multiplication test..." & n, "Integer Math")
    n = 12n /= 6
    Console.WriteLine("Division test..." & n, "Integer Math")
  End Sub
End Class
```
# 7.Integer: add, subtract, multiply and divide

Imports System

D

Public Class MainClass

Shared Sub Main() 'Declare variable Dim intNumber As Integer

```
'Set number, add numbers, and display results
intNumber = 16'intNumber = intNumber + 8intNumber += 8System.Console.WriteLine("Addition test... " & intNumber)
```

```
'Set number, subtract numbers, and display results
intNumber = 24'intNumber = intNumber - 2
intNumber = 2System.Console.WriteLine("Subtraction test... " & intNumber)
```
'Set number, multiply numbers, and display results intNumber = 6 'intNumber = intNumber  $*$  10  $intNumber * = 10$ System.Console.WriteLine("Multiplication test... " & intNumber)

'Set number, divide numbers, and display results  $intNumber = 12$ 'intNumber = intNumber / 6 intNumber  $/ = 6$ System.Console.WriteLine("Division test... " & intNumber) End Sub

#### End Class

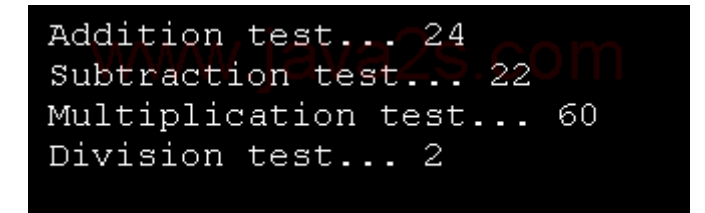

# 8.Integer Value Demo

Imports System

Public Class MainClass

```
Shared Sub Main(ByVal args As String())
    Dim n As Integer
    n = 16n + = 10.23Console.WriteLine("Addition test..." & n, "Integer Math")
    n = 24n - 2Console.WriteLine("Subtraction test..." & n, "Integer Math")
    n = 6n * = 10Console.WriteLine("Multiplication test..." & n, "Integer Math")
    n = 12n / = 6Console.WriteLine("Division test..." & n, "Integer Math")
  End Sub
End Class
```
# 9.Append Integer data type values to a StringBuilder object.

Imports System.Text

D

Class Sample Public Shared Sub Main() Dim sb As New StringBuilder()

> **Dim** xInt32 **As** Integer =  $3$  $sb = sb.Append(xInt32)$

**Dim** str **As** [String] = sb.ToString() Console.WriteLine("The appended string is:") Console.WriteLine(str)

End Sub End Class